# Prince 2® Cross Reference Activities per Process

#### **Key roles**

CP - Corporate/Program management Ex - Executive SU - Sr. User SS - Sr. Supplier PM - Project Manager TM - Team Manager PA - Project Assurance PS - Project Support (Office)

#### **Key responsibilities**

- P Produce R - Review
- A Approve

Between brackets in other process

#### **Other conventions**

Input / trigger in grey text.

#### Starting up a Project

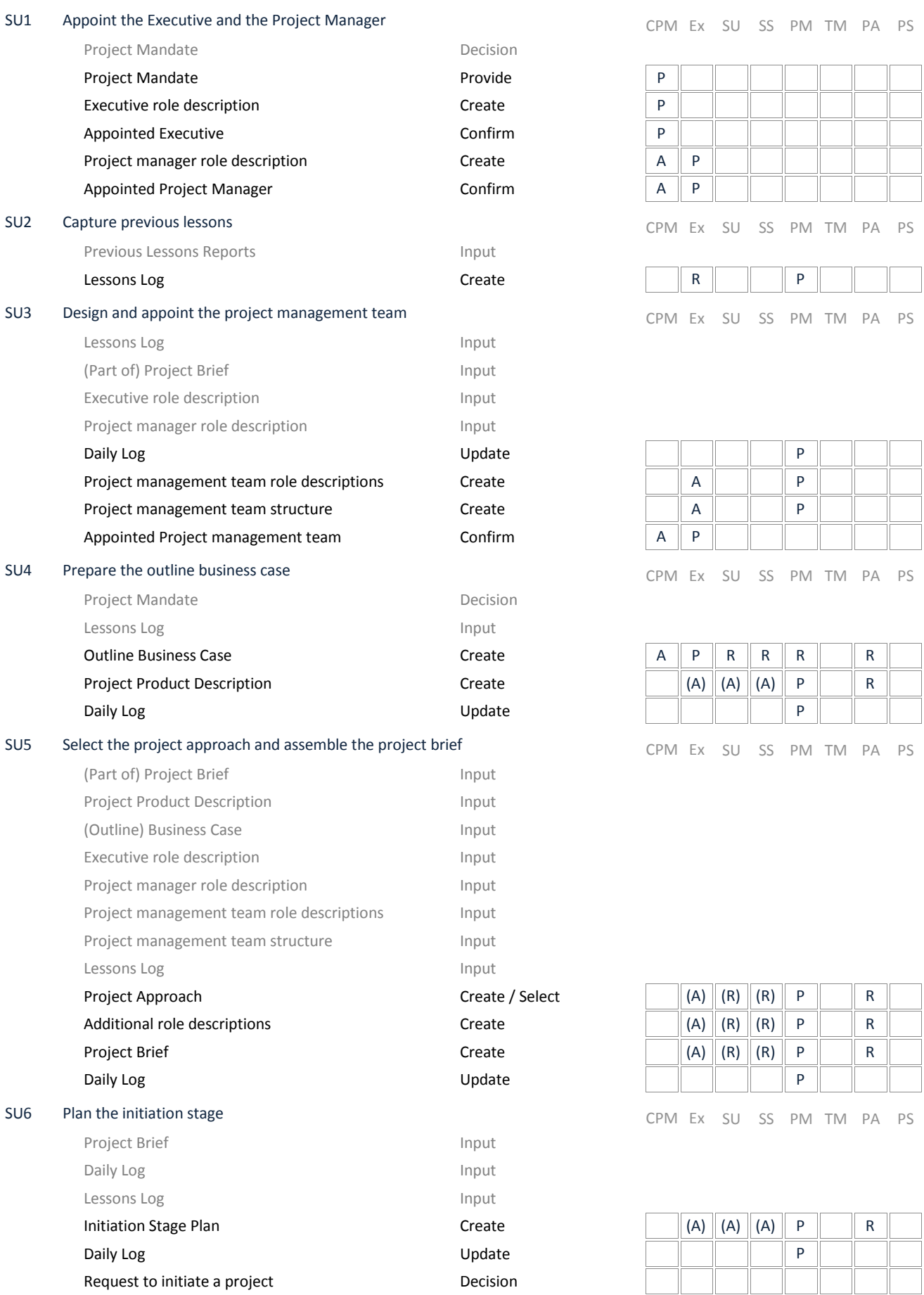

### Directing a Project

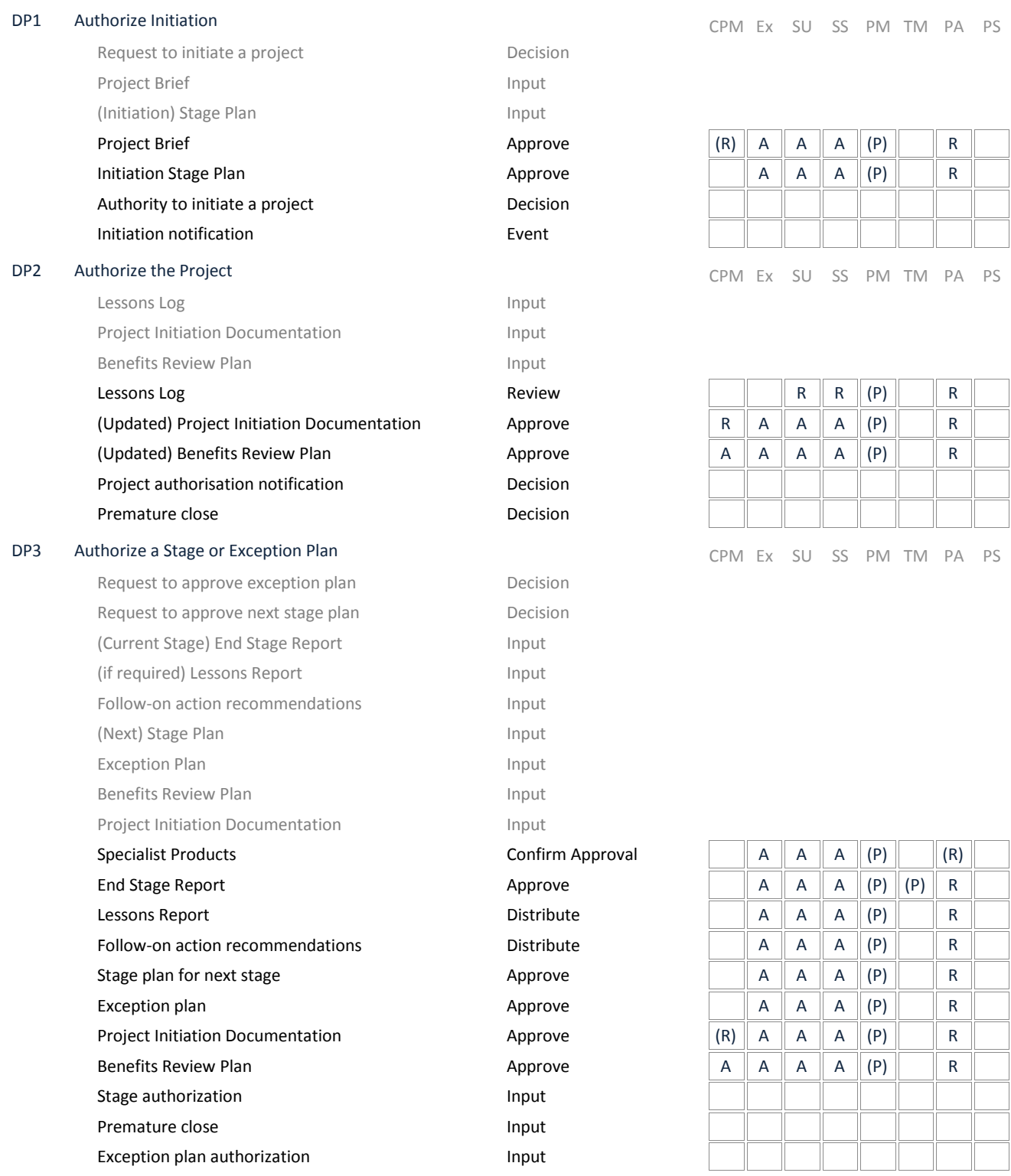

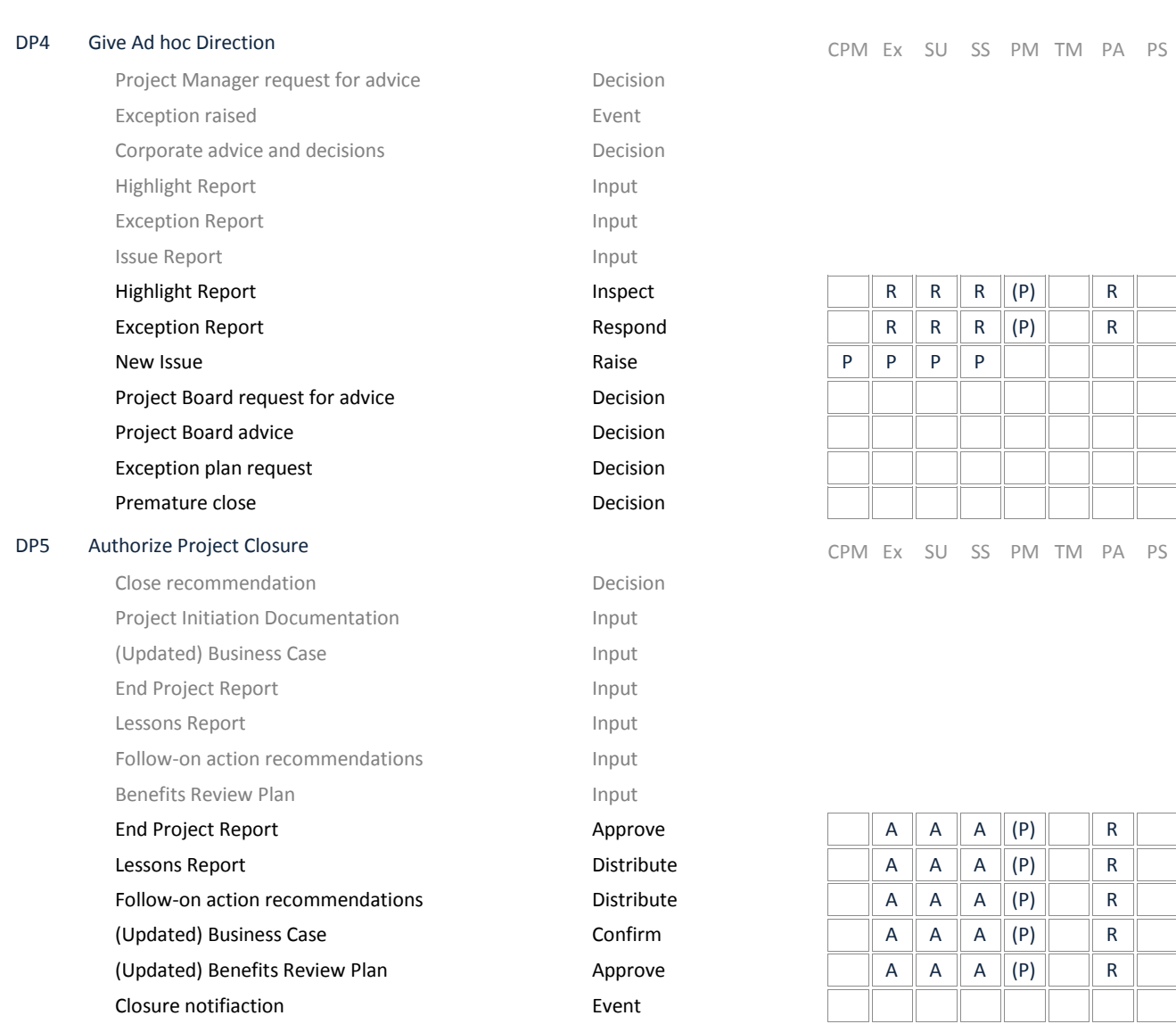

### Initiating a Project

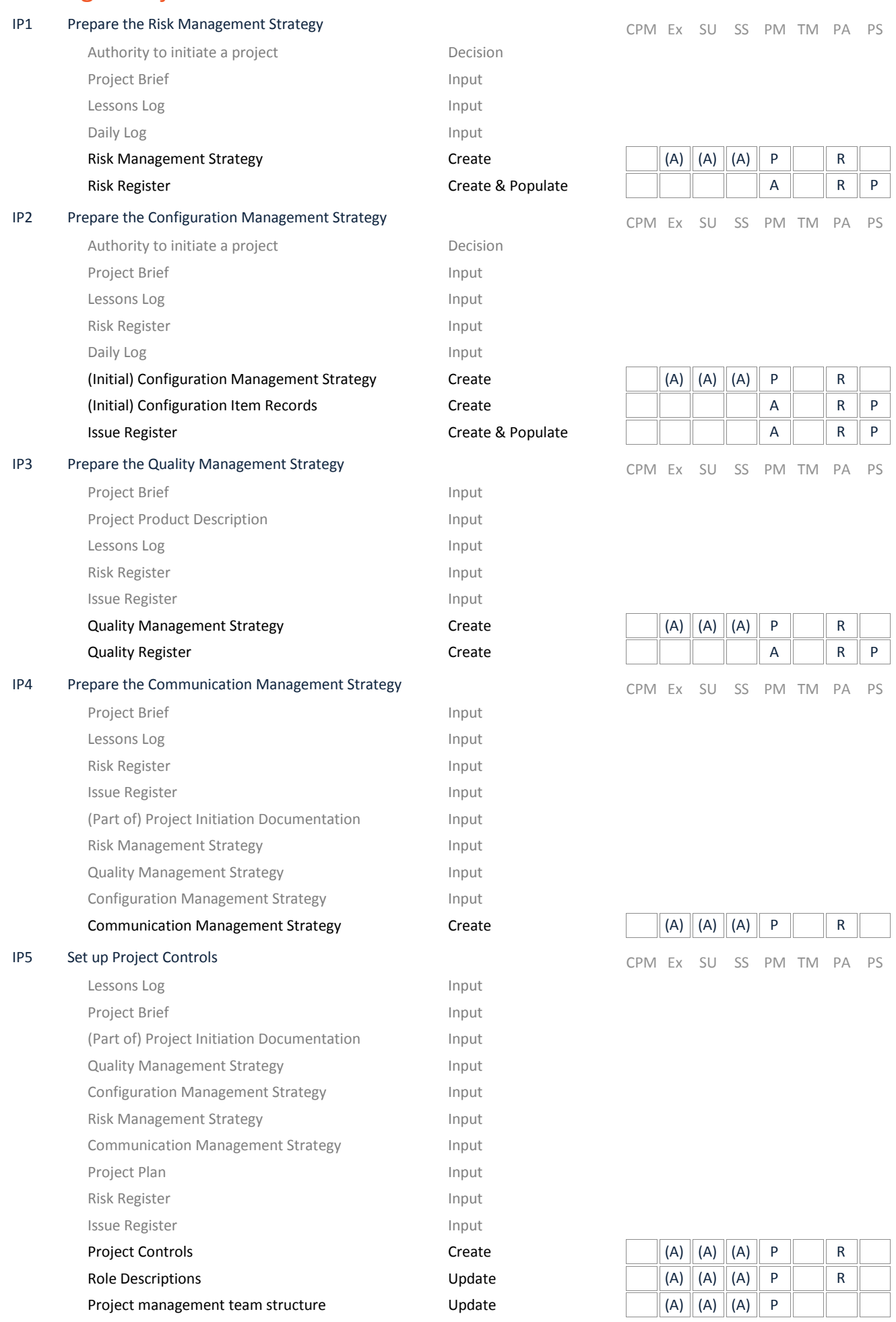

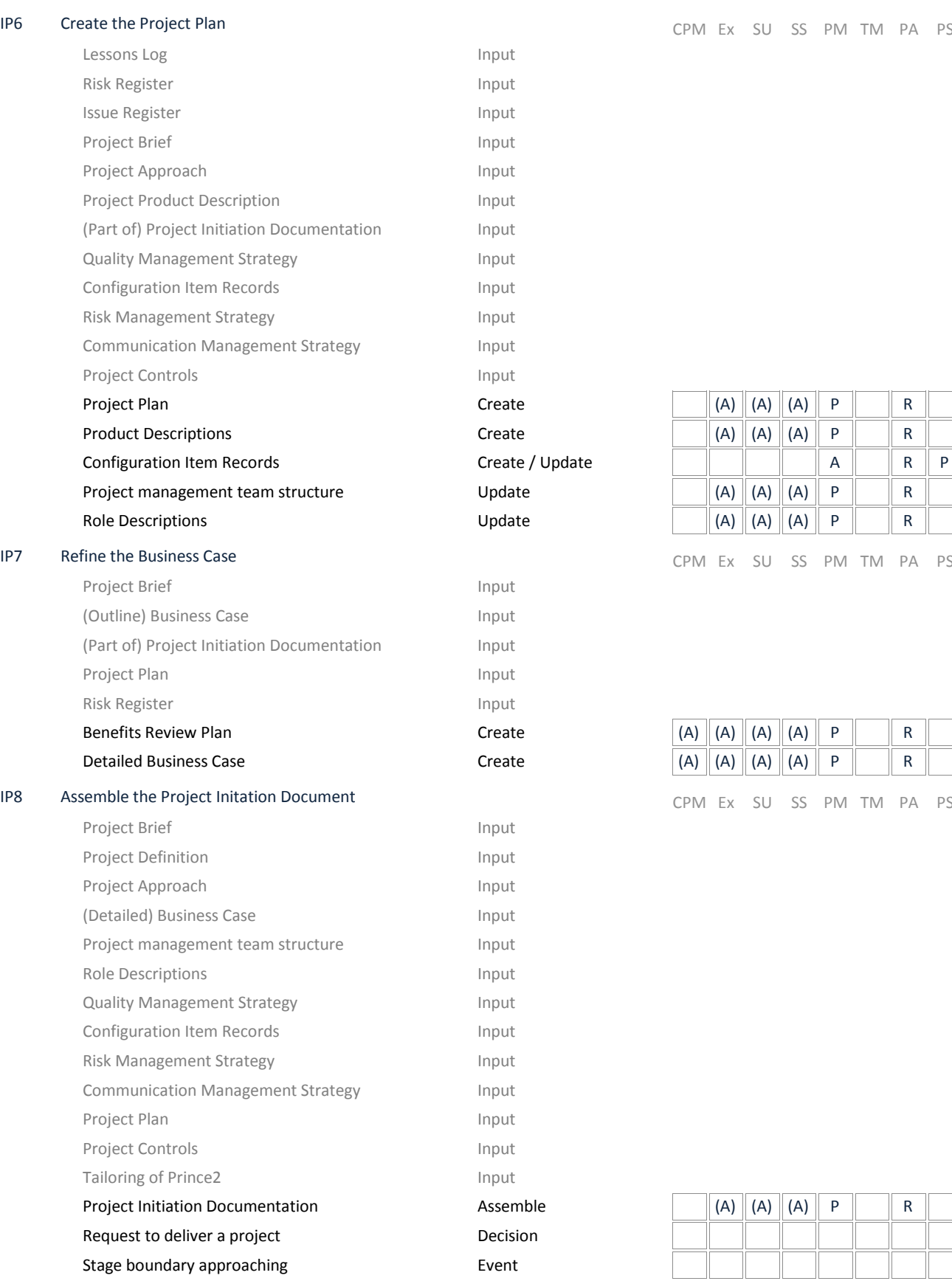

#### Controlling a Stage

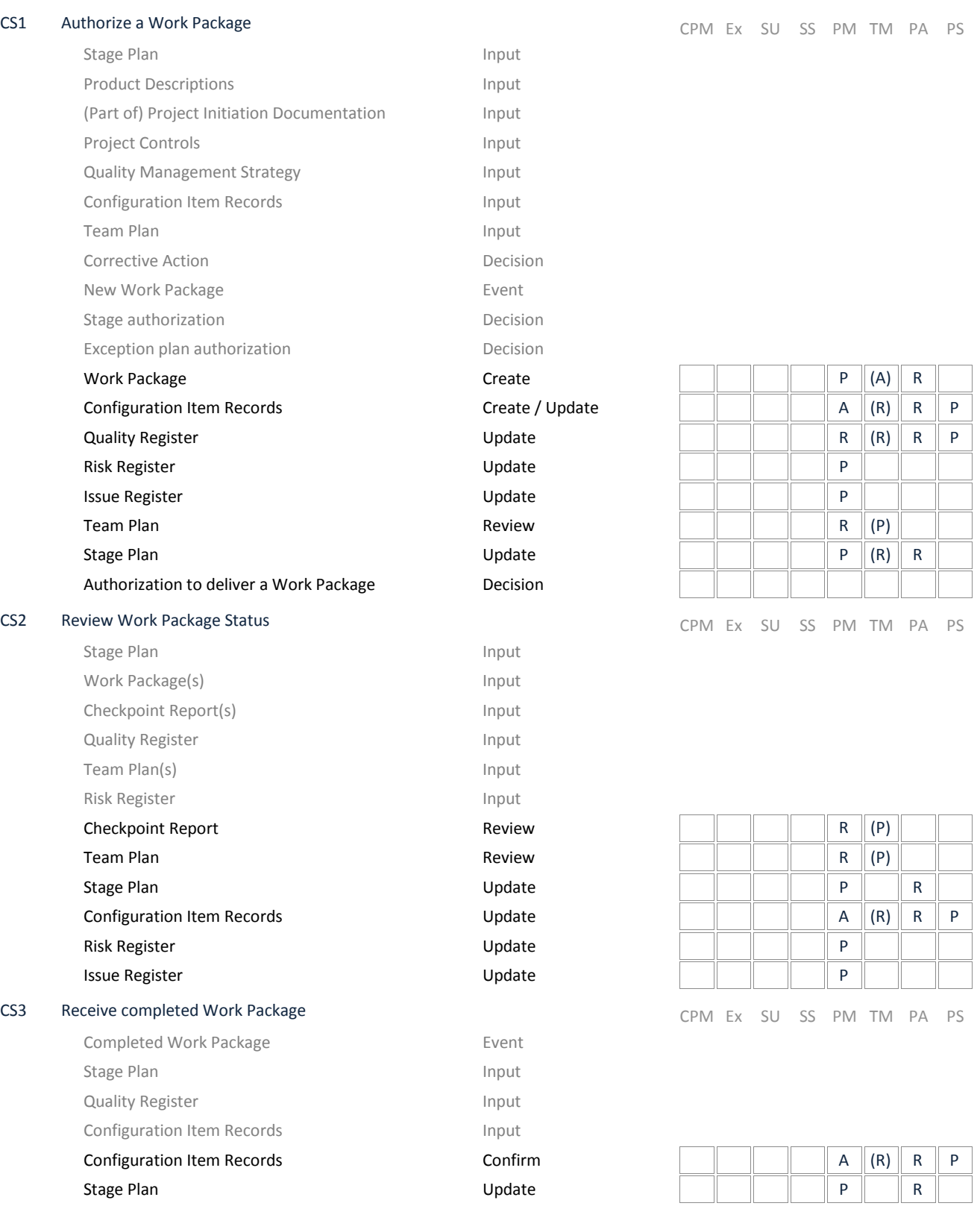

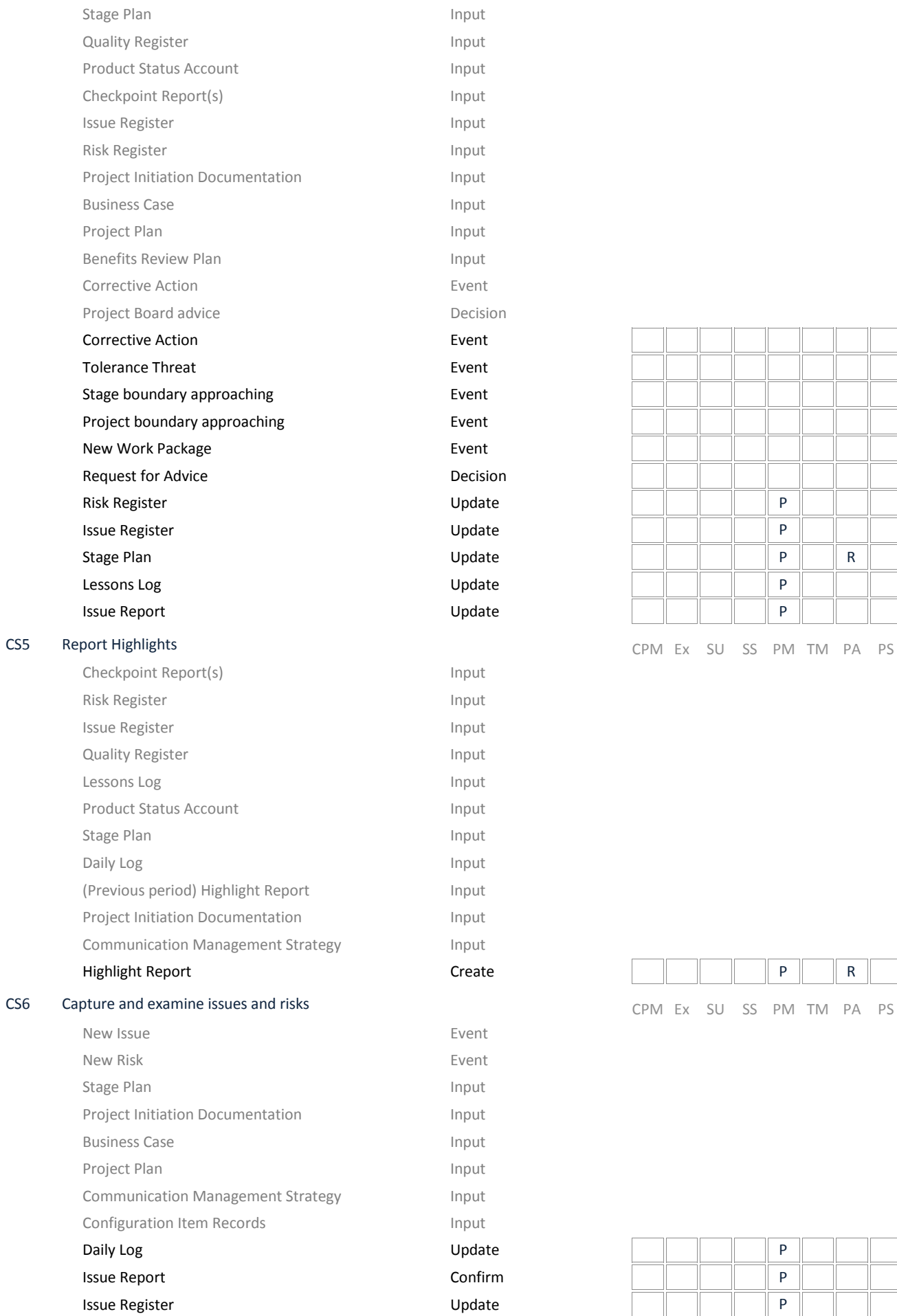

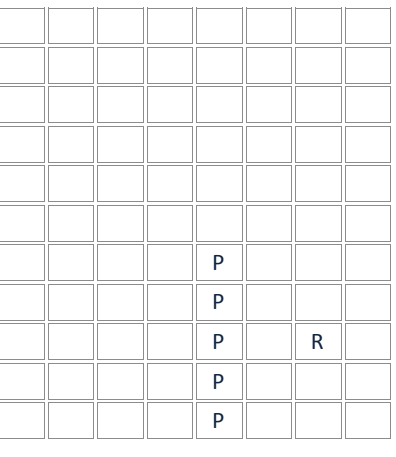

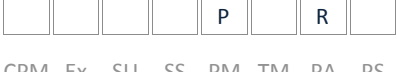

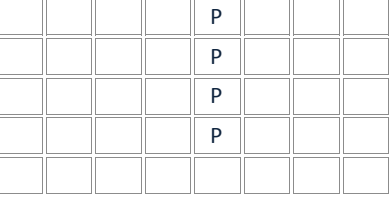

Risk Register North Communications and Dupdate Request for Advice **Decision** 

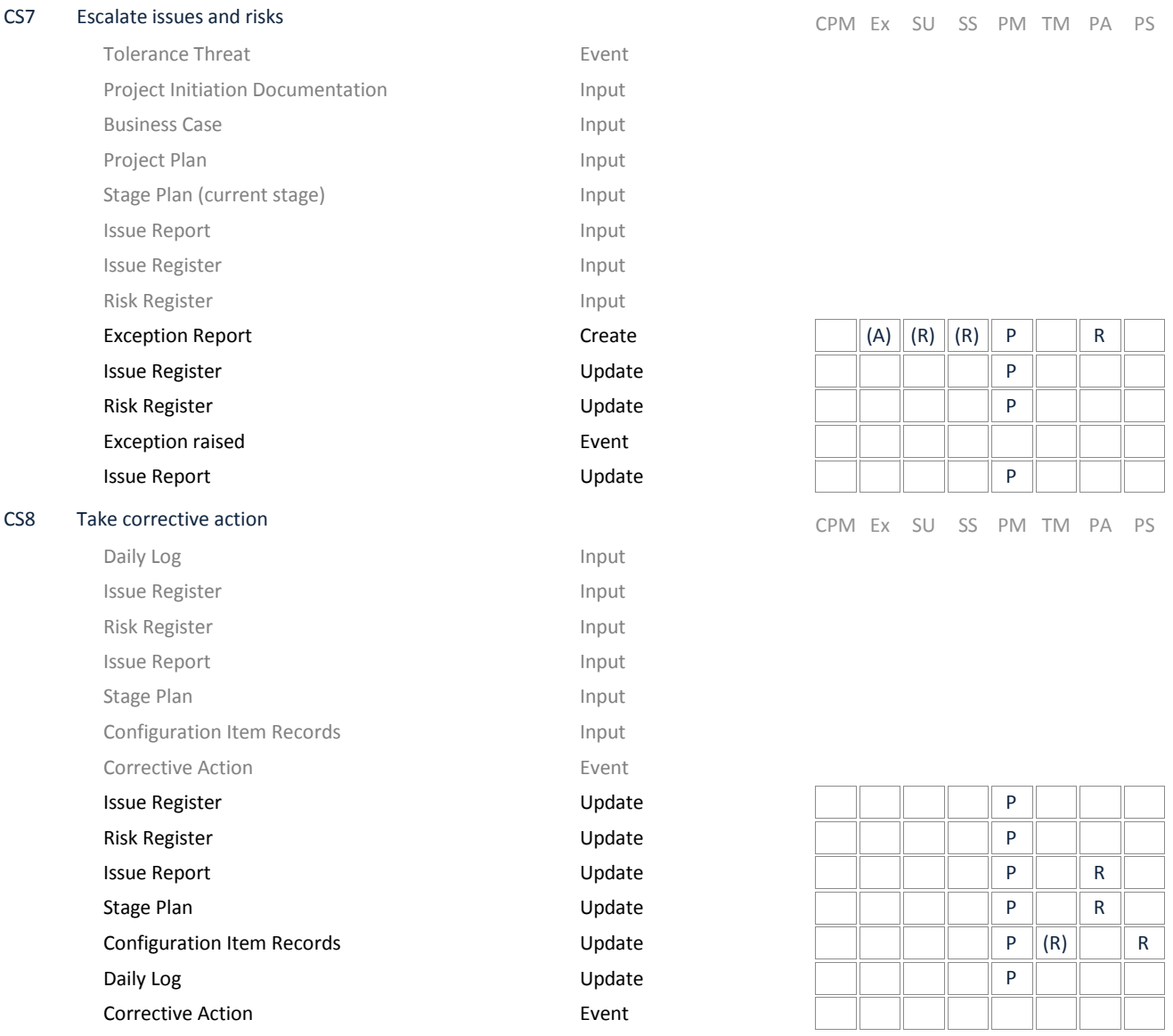

### Managing Product Delivery

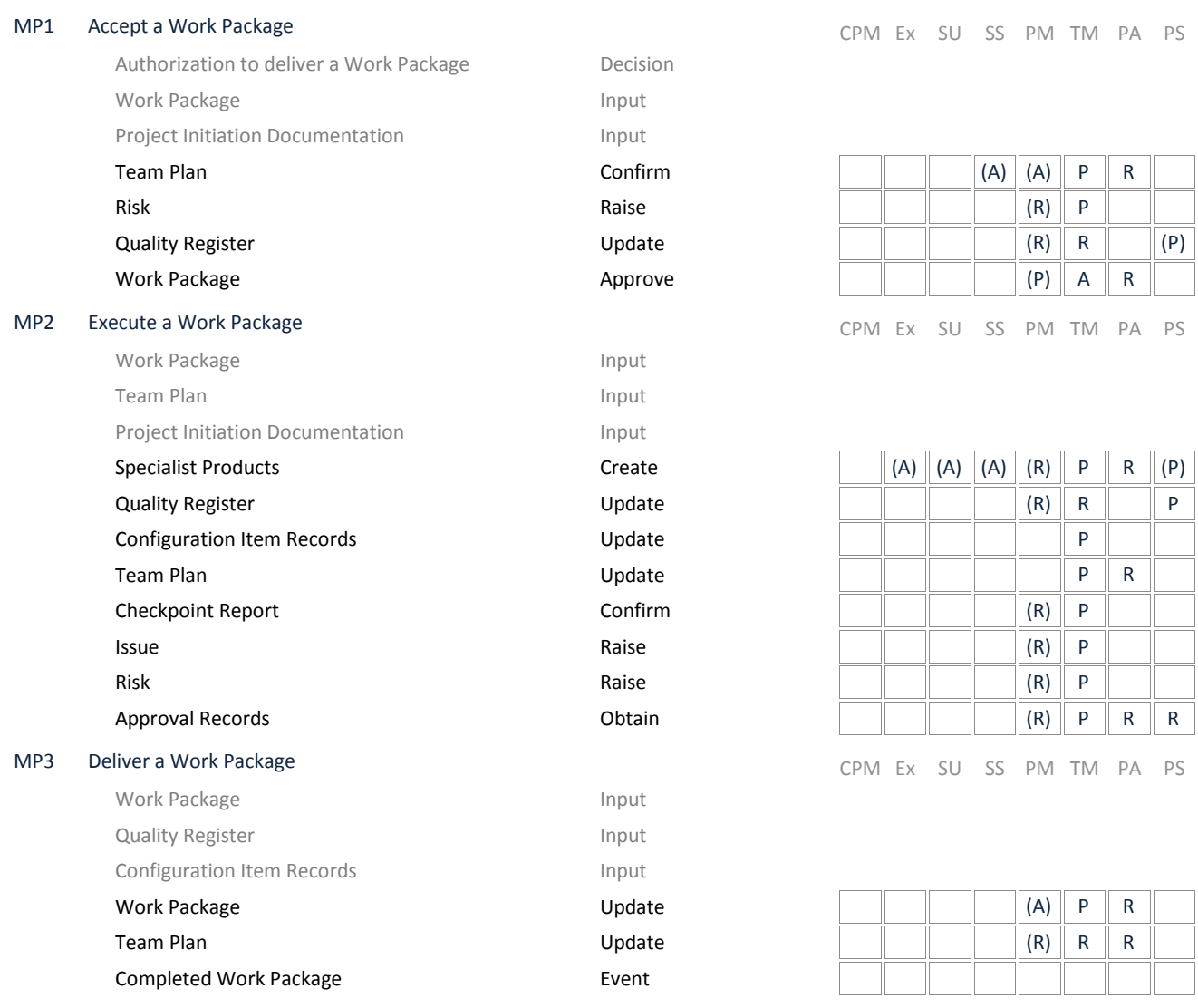

#### Managing Stage Boundaries

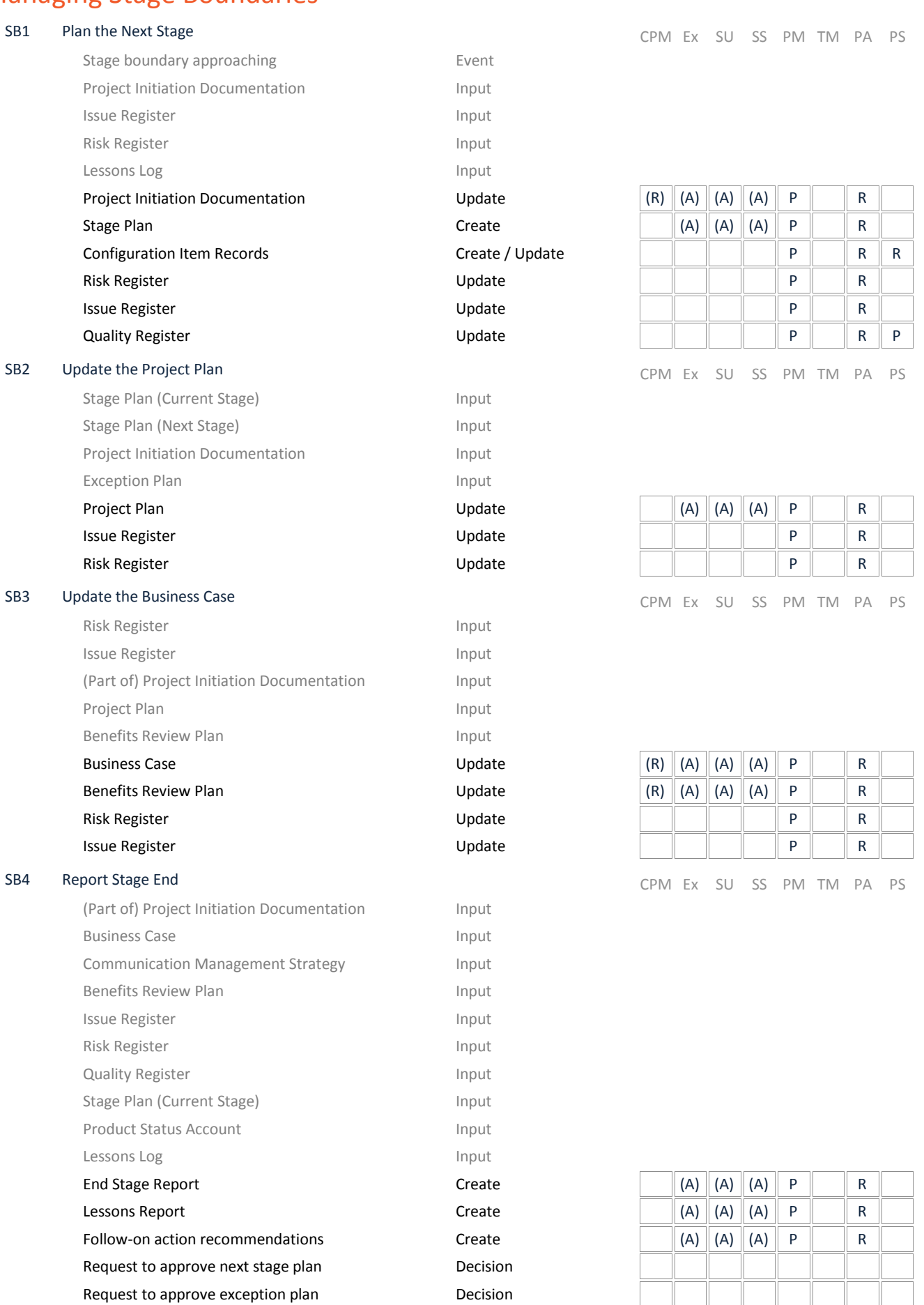

## SB5 Produce an Exception Plan<br>
Exception plan request<br>
Exception plan request<br>
Decision

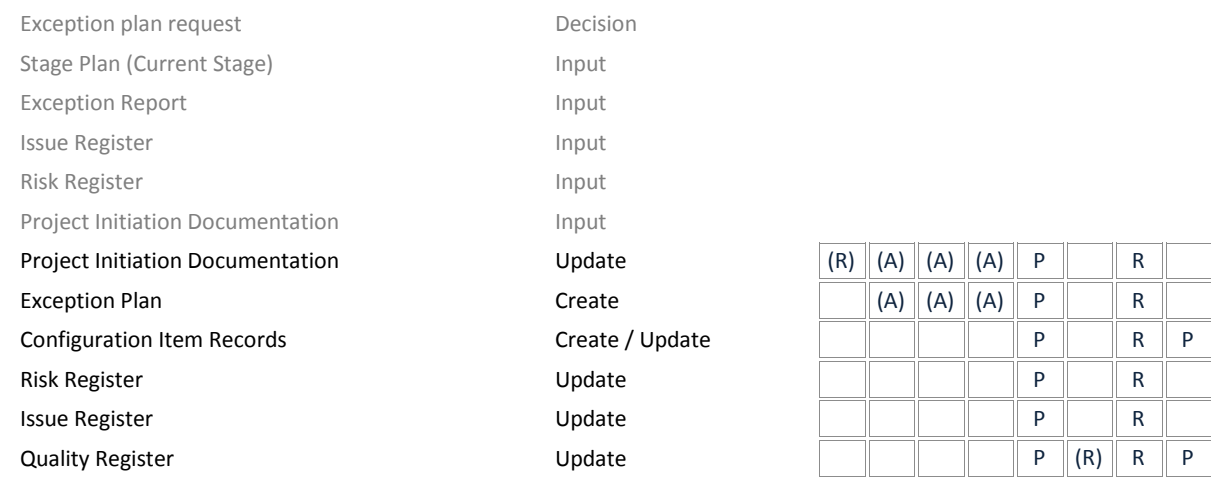

#### Closing a Project

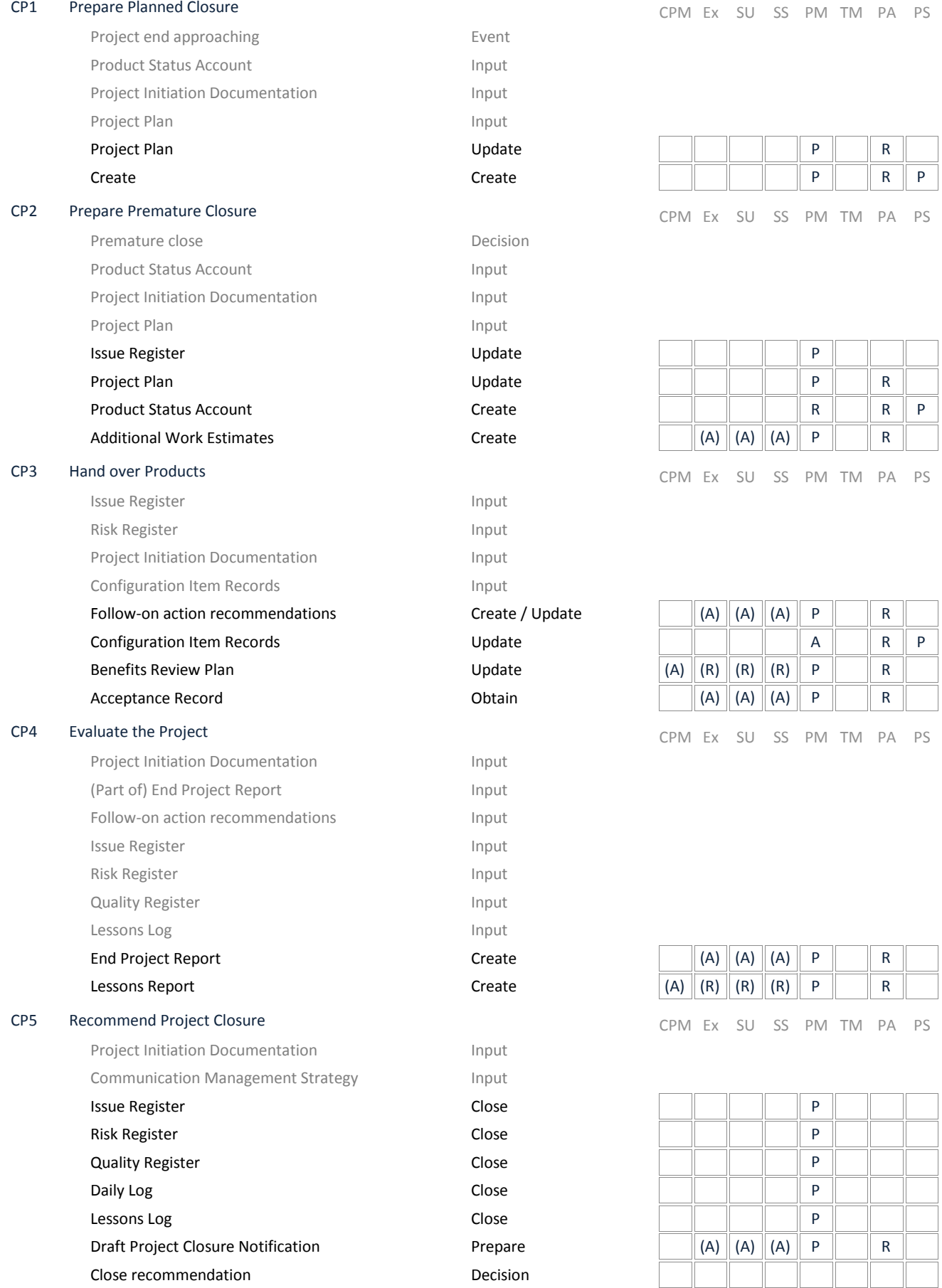